#### **ТЕМА ВЕБИНАРА:**

**Федеральный проект «Код Будущего»: как ученикам бесплатно освоить программирование**

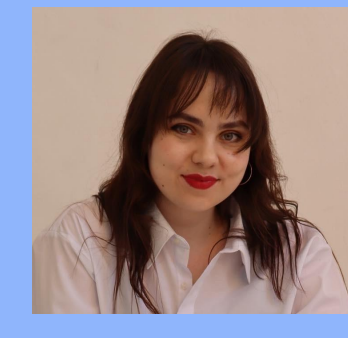

#### спикер

## **Мария Учаева**

куратор платформы Учи.ру

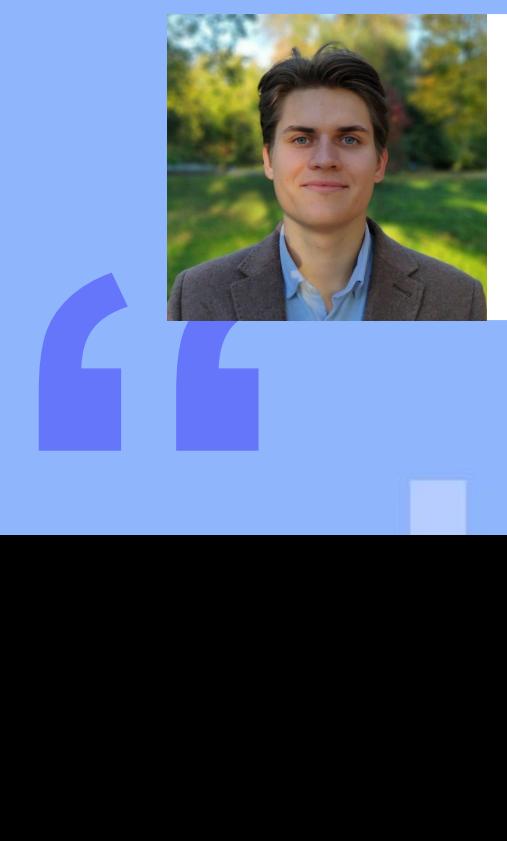

#### эксперт

## **Кирилл Ватутин**

преподаватель курса «Программирование на С++ Start» в Учи.Дома

## **Цели проекта** Ключевые цели проекта:

Проект «Код Будущего» — это курсы IT и программирования для школьников и студентов колледжей или техникумов от Министерства цифрового развития, связи и массовых коммуникаций РФ.

«Код Будущего» стремится создать образовательное пространство, где учащиеся могут не только углубить свои знания в области программирования, но и готовиться к успешной карьере в высокотехнологичной среде, внося свой вклад в будущее нашей страны.

- Развитие навыков программирования
- Подготовка карьерных перспектив
- Способствование развитию цифровой грамотности

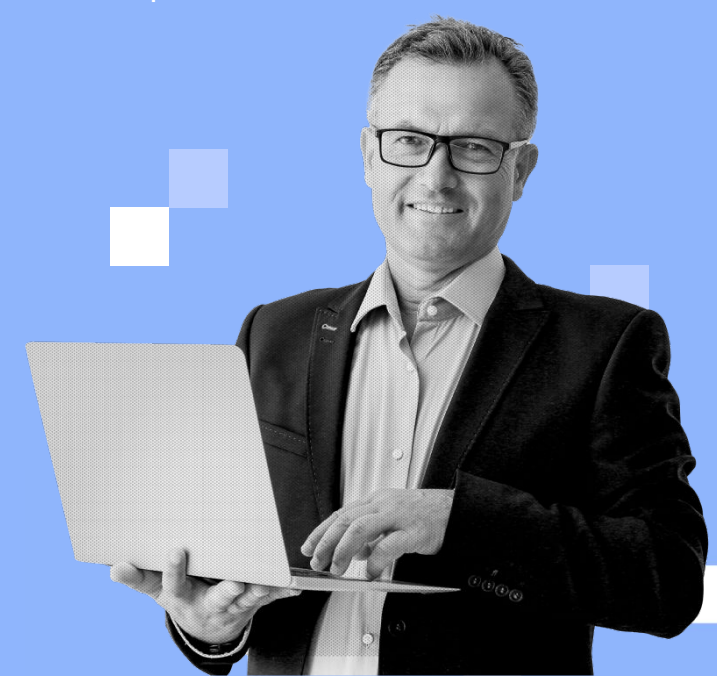

## **Проект «Код Будущего» совместно с Учи.ру**

Учи.ру предлагает программы по обучению программированию на языках Python и С++.

#### **Аудитория**

Школьники 8–11 классов и студенты колледжей или техникумов, получающих среднее профессиональное образование

#### **Формат обучения**

Онлайн

#### **Стоимость**

Бесплатно — за счет государственной субсидии (постановление правительства РФ № 1193)

#### **Уровень подготовки**

Начинающий или продвинутый

**Проект «Код Будущего» совместно с Учи.ру. Набор на 2024 учебный год**

#### **Старт приема заявок**

февраль 2024

#### **Начало обучения**

март 2024

#### **Продолжительность курса**

144 ак/часа

#### **Формат**

групповые занятия два раза в неделю в онлайн формате

#### **Окончание обучения**

август-сентябрь 2024

#### **Программы обучения**

Python Start, Python Pro, C++, C++ Base

### **Преимущества для учеников**

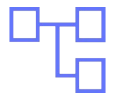

Развитие логического мышления и аналитических навыков

Участие в олимпиадах, соревнованиях и конкурсах

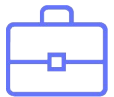

Формирование портфолио за счет выполненных проектов

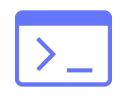

Подготовка к востребованным ITпрофессиям

Возможность для творческой самореализации

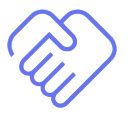

Развитие soft skills

## **Python Start Уровень: начинающий**

Программа рассчитана на учеников, желающих освоить работу с языком программирования Python, но не имеющих навыков программирования.

### **Цель обучения**

Знакомство с языком программирования Python: с возможностями, синтаксисом языка, технологиями и методами программирования в среде Python, а также формирование практических навыков программирования на языке Python для решения типовых задач.

#### По итогам курса ученики создадут свой проект — компьютерную игру.

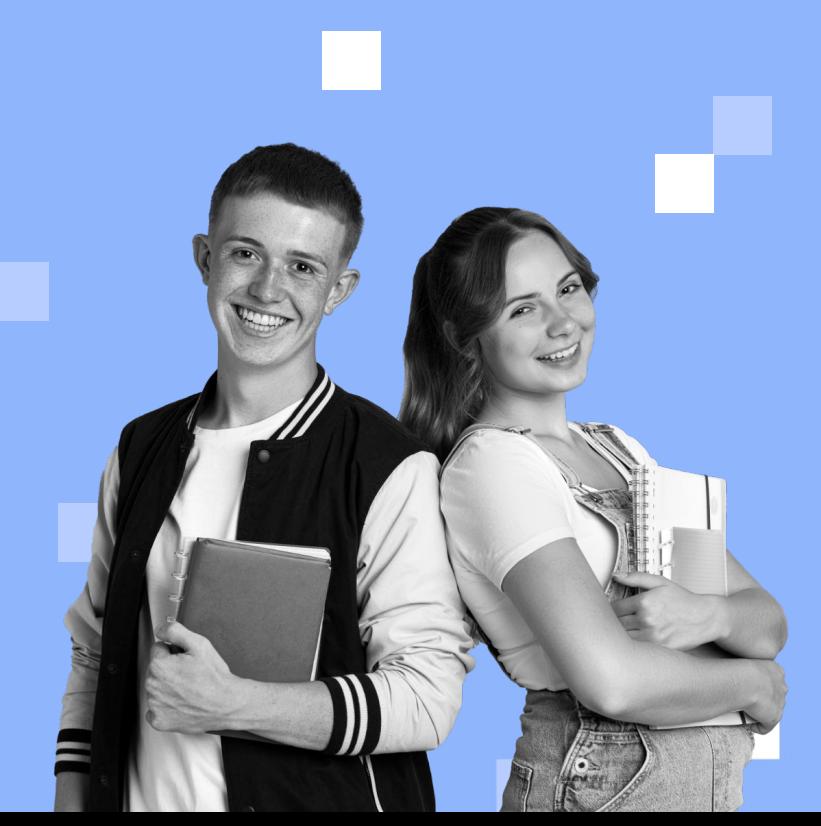

## **Python PRO Уровень: продолжающий**

Программа предназначена для учеников, которые имеют начальные навыки программирования на Python, хотят продолжить освоение программирования и его возможностей для разработки программ, приложений, проектов.

### **Цель обучения**

Освоения языка программирования Python и различных парадигм программирования, а также формирование навыка разработки программ и приложений, в том числе с использованием различных библиотек и технологий. Применение полученных знаний и умений в учебной, проектной и будущей профессиональной деятельности.

По итогам курса ученики создадут игру, Telegram-бота, а также собственное web-приложение.

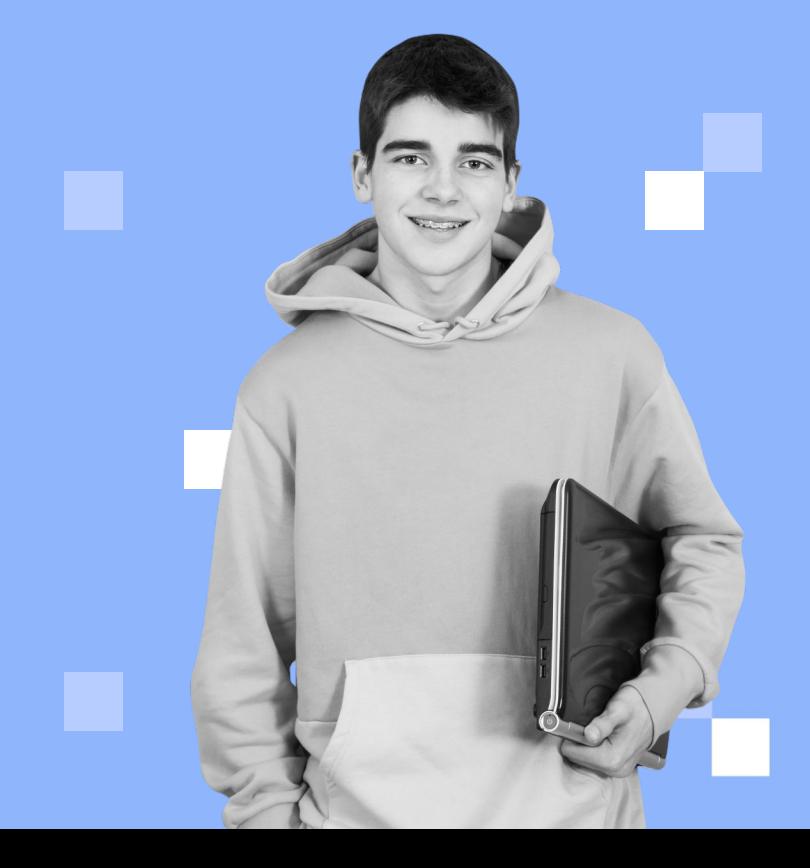

## **C++ Start Уровень: начинающий**

Программа подойдет для учеников, которые интересуются программированием, сферой IT и хотят изучить С++.

## **Цель обучения**

Освоение языка программирования С++, а также формирование начальных навыков разработки программного обеспечения на языке программирования C++.

По итогам курса ученики приобретут начальные навыки разработки и тестирования программного обеспечения.

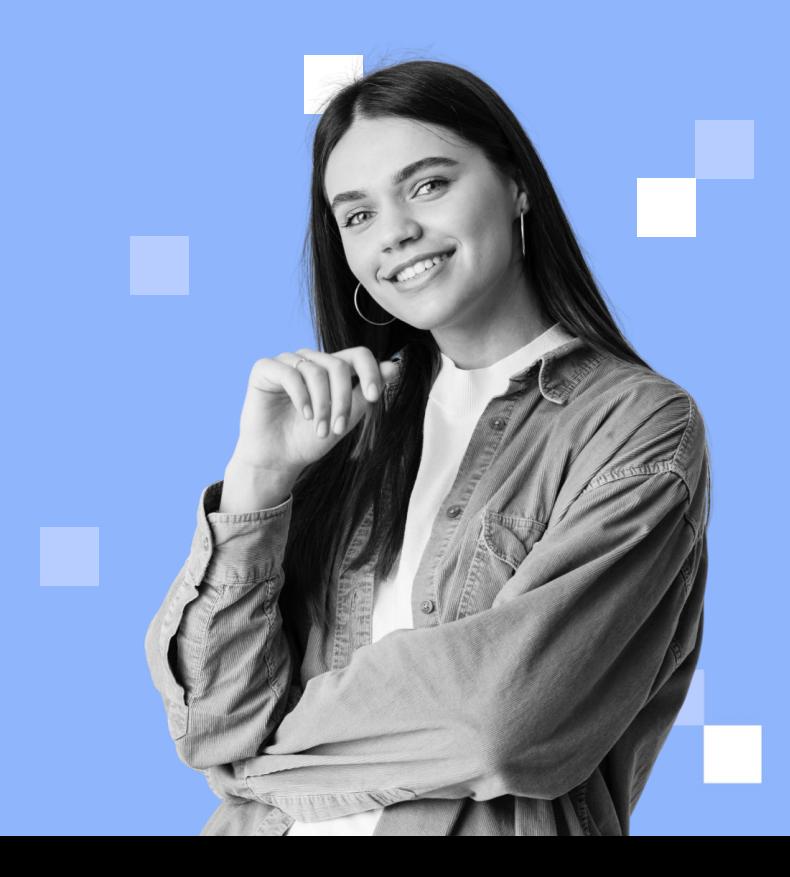

## **C++ Base Уровень: продолжающий**

Программа предназначена для учеников профильной направленности, которые уже обладают базовыми навыками программирования и знакомы с языком С++.

#### **Цель обучения**

Освоение языка программирования С++, а также формирование навыков разработки программного обеспечения на языке программирования C++ на продвинутом уровне. По итогам курса ученики с нуля напишут текстовый редактор и свой собственный браузер.

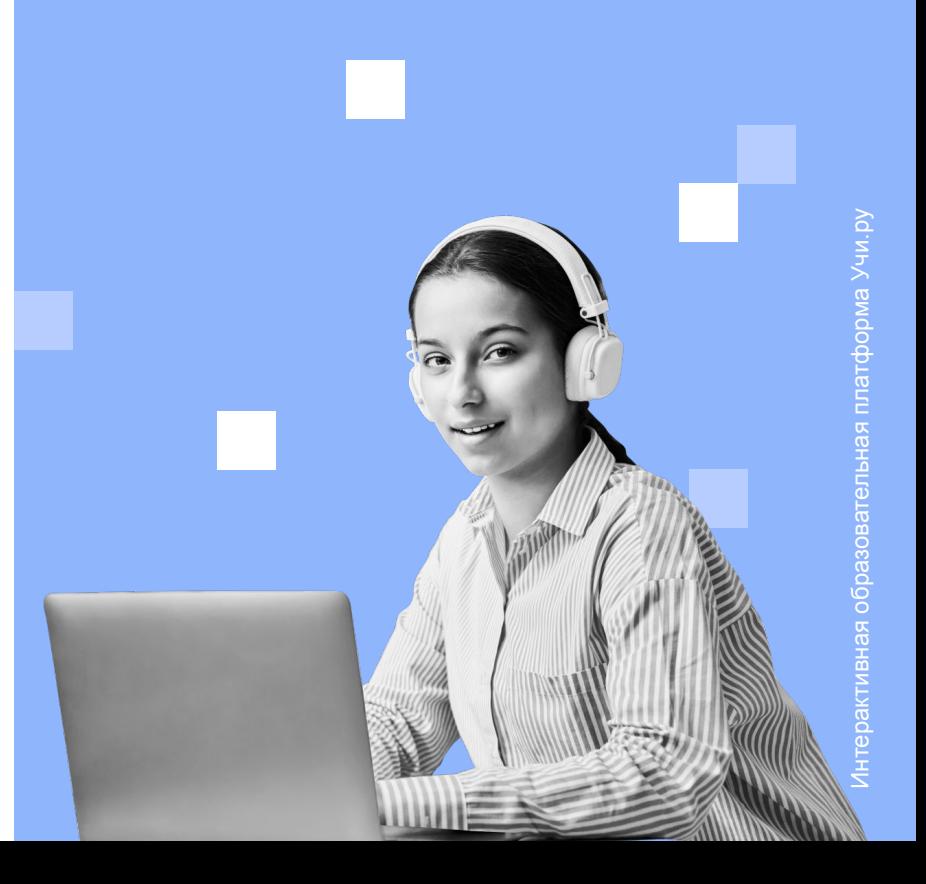

## **Процесс обучения**

- Занятия два раза в неделю в формате онлайн
- Продолжительность урока 1,5 часа
- 40% теории по готовой программе
- 60% практической отработки на интерактивной платформе с инструментами, полностью имитирующими реальную среду программирования
- Задания с автоматической проверкой
- Создание проектов в конце каждого модуля
- Тесты на проверку изученной теории

#### Домашние задания У вас 3 невыполненных задания > Выполняйте домашние задания заранее, чтобы повысить эффективность занятий. رم رم  $\sqrt{\frac{1}{2}}$  $\sqrt{25}$ 1.2 Введение в 1.2 Введение в 1.1 История 1.1 История ЯЗЫК ЯЗЫК языков **ЯЗЫКОВ** программиров... программиров... программирован программирован ОСТАЛОСЬ 6 ДНЕЙ **НЕ ВЫПОЛНЕНО НЕ ВЫПОЛНЕНО ВЫПОЛНЕНО Выполнить** Решать задачи Открыть Решать задачи Теория Теория Теория Теория

## **Личный кабинет ученика**

В каждом занятии содержится теория, повторить которую ученик может в любой момент, и практическое задание. Его ученик решает во встроенном на платформе компиляторе

Учащийся вводит решение задачи и запускает код, результат выполнения виден сразу и отображен в правой верхней части экрана

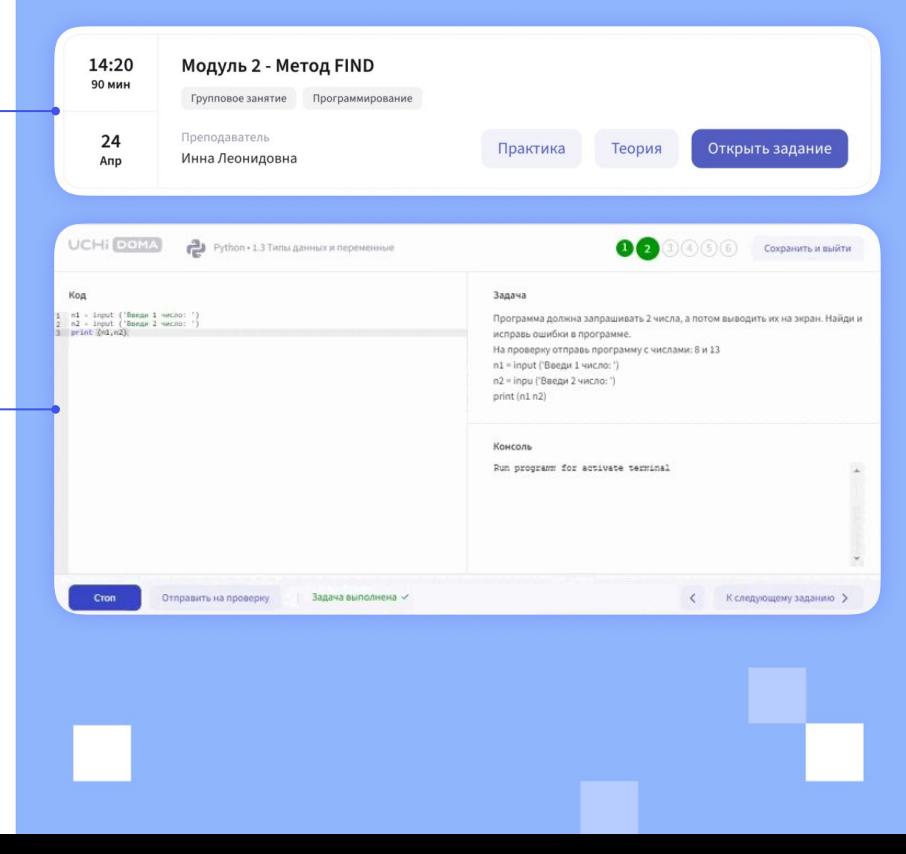

## **Ученики получают**

Неограниченный доступ ко всем материалам курса в личном кабинете

- Видеозаписи всех уроков
- Практические и домашние задания с автопроверкой
- Проекты в портфолио
- Техническое и методическое сопровождение во время обучения
- Сертификат по итогам обучения

#### **Как ученику подать заявку**

#### **1 Зайти на [страницу проекта](https://www.google.com/url?q=https://uchi.ru/futurecode?utm_source%3Dwebinar%26utm_medium%3Dpresentation%26utm_campaign%3Ddonabor&sa=D&source=editors&ust=1707391415638817&usg=AOvVaw31nQBav7r6RdXk2JU4B8LG) и подать заявку**

Заполнить личные данные и выбрать программу обучения

#### **3 Взять справку с места учебы**

Справка нужна для зачисления, без нее приступить к обучению не получится

**2 Продолжить заполнение заявки на «Госуслугах»**

> Ученик может подать заявку самостоятельно, с помощью родителя или законного представителя, главное, иметь подтвержденную учетную запись

#### **4 Получить ссылку на тест**

Когда заявление пройдет проверку на «Госуслугах», в личном кабинете появится доступ к вступительному тесту

## **Как ученику подать заявку**

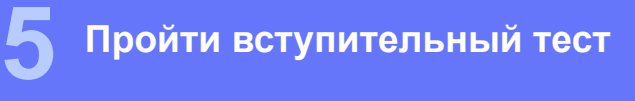

Тест необходимо пройти в течение пяти рабочих дней с момента, когда откроется доступ

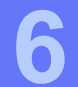

#### **6 Заключить договор**

Родителю или законному представителю нужно будет подписать договор

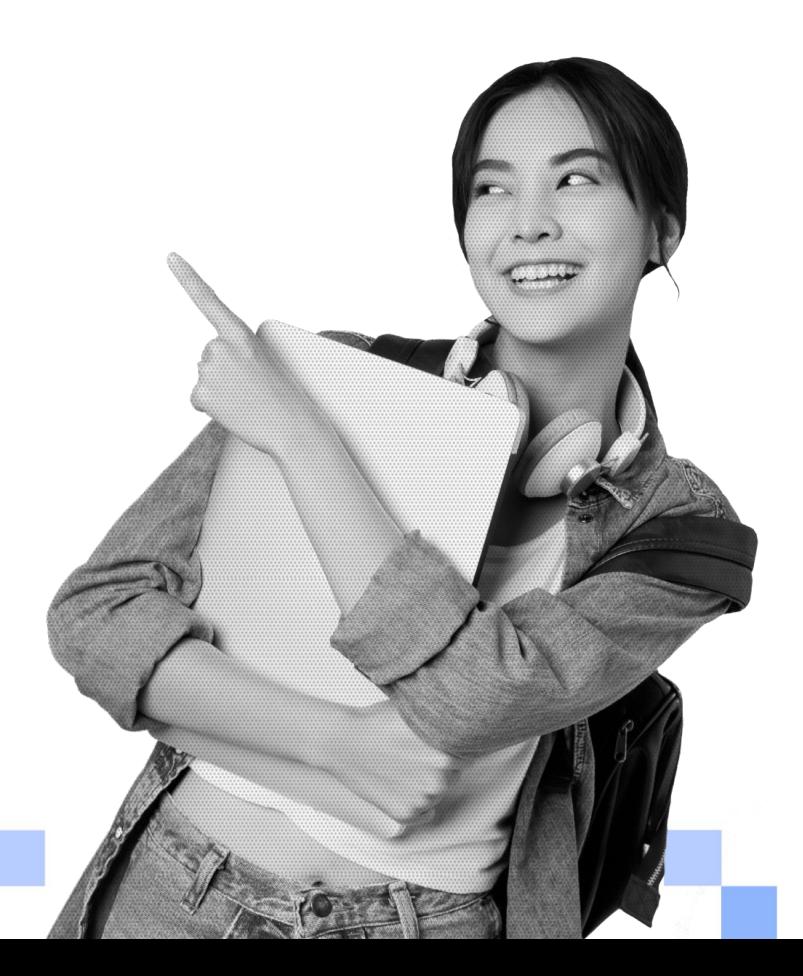

## **Статистика**

# **>6000**

учеников из 400 школ зарегистрировались на обучение по нашим программам в текущем учебном году

## **95%**

учеников отмечают свой прогресс в изучении программирования и планируют продолжить свое обучение

**95%**

учеников нравятся уроки с их учителем

**90%**

учителей, вовлеченных в проект, отмечают улучшение мотивации учеников в учебном процессе

# **98%**

учеников готовы рекомендовать обучение по нашим программам

## **Отзывы учеников**

#### **Ученик 9 класса** Программа Python Start

Спасибо за этот чудесный проект, который помогает развиваться и узнавать новое и интересное.

#### **Ученица 8 класса**

Программа Python Start

Курс просто великолепный! Я поняла, что мне нравится программирование, и я бы хотела развиваться в будущем в этом направлении. Спасибо большое! ❤❤❤

## **Ученик 8 класса**

#### Программа C++

Спасибо учителю и организаторам, огромное спасибо группе поддержки. Обучение хорошее и понятное, полностью оправдало мои ожидания!

#### **Ученица 9 класса** Программа Python Pro

Мне очень нравится курс, учителя всё хорошо объясняют, если есть вопросы, сложности в решении практики или домашних заданий, то мы можем обратиться к ним за помощью. Ещё добавлю то, что можно посмотреть записи уроков — это определенно облегчает изучение. Огромное спасибо вам!

## **Подать заявку**

Подать заявку на обучение, а также найти ответы на вопросы можно по [ссылке.](https://uchi.ru/futurecode?utm_source=webinar&utm_medium=presentation&utm_campaign=donabor)

Расскажите своим ученикам о проекте и помогите им сделать первый шаг к профессии мечты!

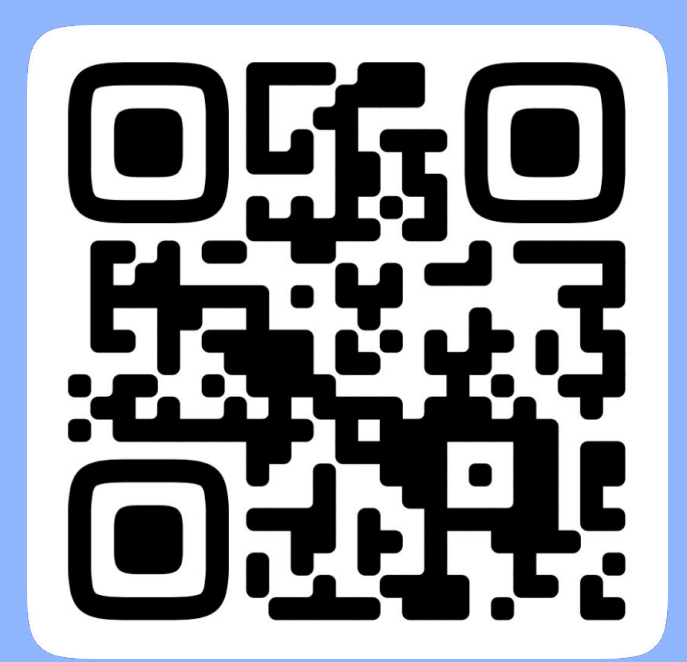

**Расскажите ученикам и их родителям о проекте «Код Будущего»**

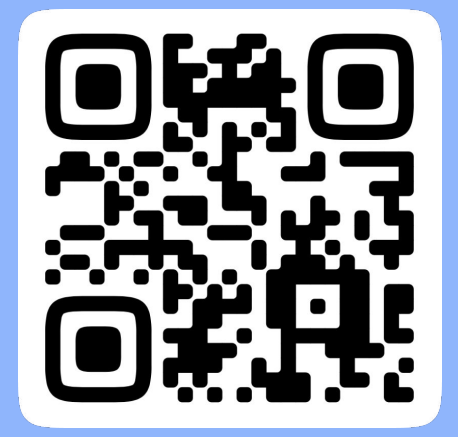

Вы слышали про проект «Код Будущего»? Это уникальная программа обучения школьников и студентов колледжей/техникумов современным языками программирования за счет государства. Участвуя в этом проекте можно записаться на online курсы и бесплатно изучить языки программирования Python или C++. Причем есть разные уровни сложности, можно выбрать курс как для начинающих, так и для продвинутых.

Регистрируйтесь на Учи.ру воспользоваться уникальной возможностью! [Вот тут](https://uchi.ru/futurecode?utm_source=webinar&utm_medium=presentation&utm_campaign=donabor) есть ответы на вопросы и можно сразу подать заявку на участие. Не упустите свой шанс

Вау, круто!

من المالي.<br>المالي المالي.

и занимайтесь с удовольствием

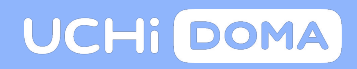

#### Телеграм-бот для учителей Телеграм-бот для учеников

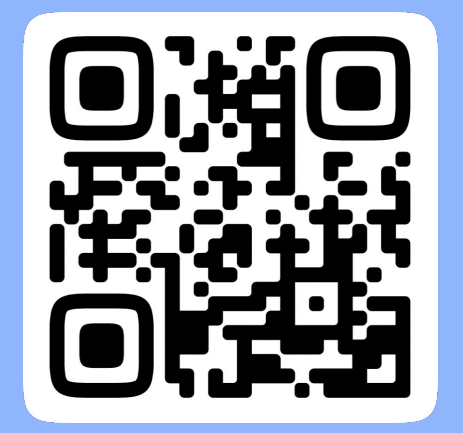

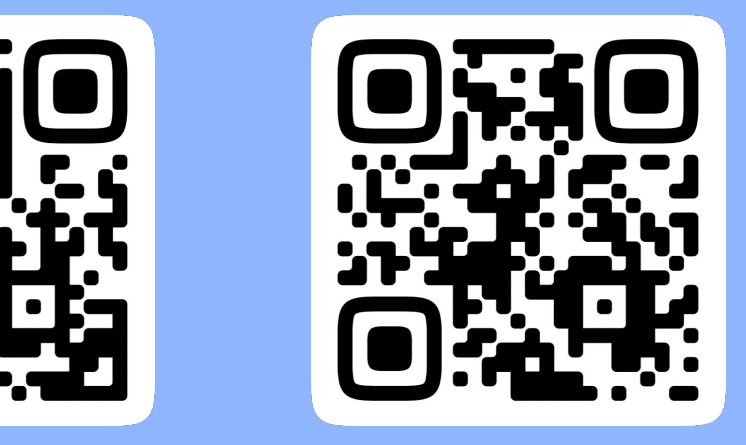

+7 495 419-95-86 help-it@onlineschool.ru